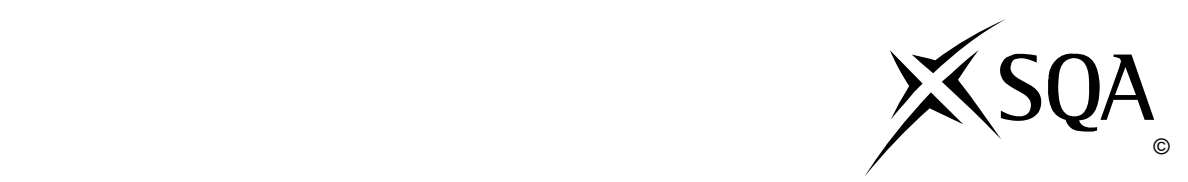

## **2009 Administration**

## **Standard Grade – Foundation Practical Abilities**

## **Finalised Marking Instructions**

© Scottish Qualifications Authority 2009

The information in this publication may be reproduced to support SQA qualifications only on a non-commercial basis. If it is to be used for any other purposes written permission must be obtained from the Question Paper Operations Team, Dalkeith.

Where the publication includes materials from sources other than SQA (secondary copyright), this material should only be reproduced for the purposes of examination or assessment. If it needs to be reproduced for any other purpose it is the centre's responsibility to obtain the necessary copyright clearance. SQA's Question Paper Operations Team at Dalkeith may be able to direct you to the secondary sources.

These Marking Instructions have been prepared by Examination Teams for use by SQA Appointed Markers when marking External Course Assessments. This publication must not be reproduced for commercial or trade purposes.

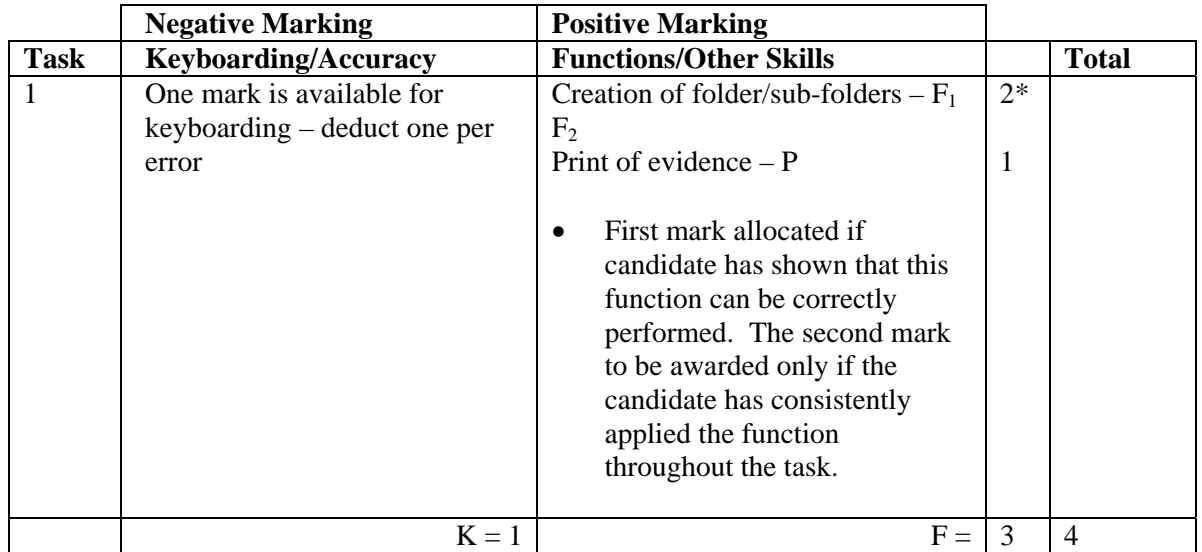

- Accept folder names in CAPS, Initial Capitals or all in lower case. If inconsistent in sub-folders -1K
- Accept any printed evidence, eg screen dump of open folders or directory tree

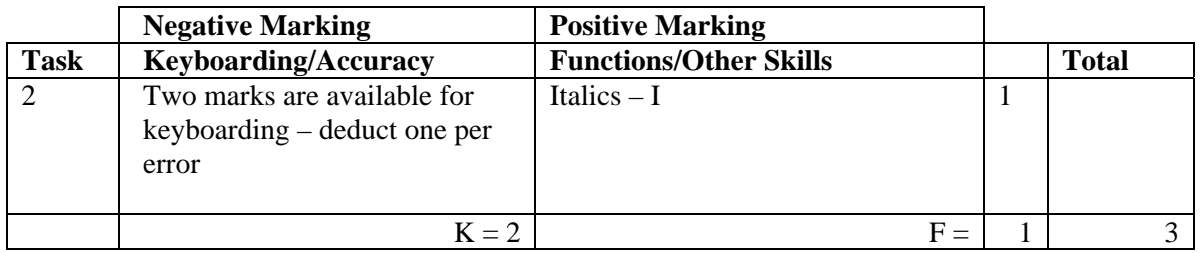

- If italics not as instructed eg whole of address is italics no I function award
- Accept Dundee in the address in Initial Capitals or CAPS
- Ignore addition of graphic/company logo
- If heading too large (UPJ) -1K
- Accept Telephone Number/Telephone No/Tel No
- Accept Fax Number or Fax No
- Accept e-mail, email, Email, E-mail, E-Mail
- Accept e-mail address with or without underline
- Do not accept capitals in email address -1K
- Ignore any other text formatting

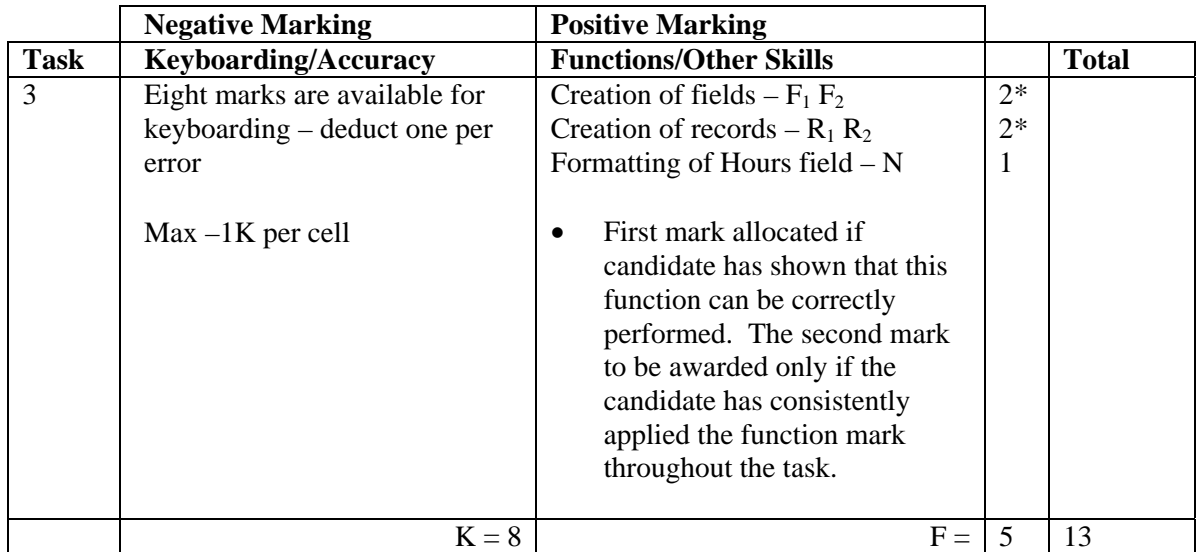

- Ignore ID Number/primary key
- If a field omitted, -1K per field, also second F function award cannot be given
- If a record omitted, -1K per record, also second R function award cannot be given
- If data cut off/headings truncated -1K per field
- Accept database printout in any format
- Accept fields/records in any order
- If headings inconsistent -1K once
- Accept all headings in CAPS
- All headings in lower case -1K once
- Accept number field aligned to the left or the right
- Whole database in CAPS -1K once
- Accept if spreadsheet used for database
- Accept Hours field with or without decimal places
- Accept Yes/No fields, check boxes or appropriate text in Trained? field

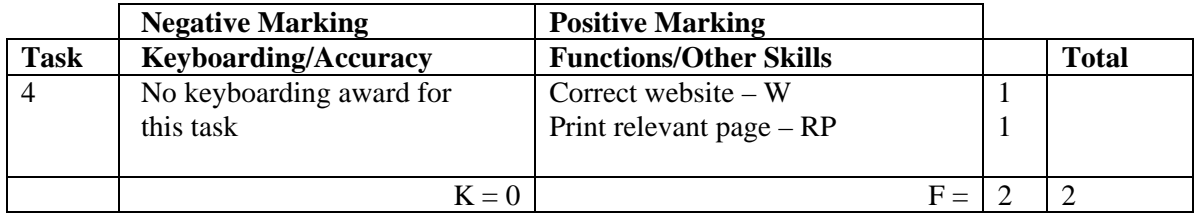

- If candidate has included printout of any page from appropriate Internet site then the full award should be given
- If no Internet printout, no marks awarded
- If centre states no access, no marks awarded
- If centre indicates no access to the specified sites, accept different sites and award both W and RP functions
- Accept Internet page copied onto a WP document
- Accept screen dump of website

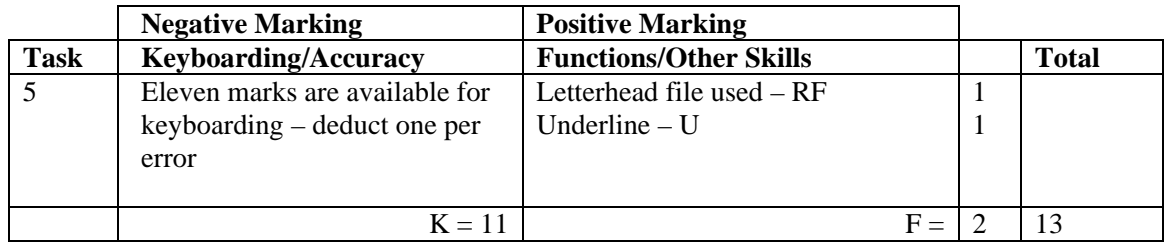

- Letterhead in this task must be exactly the same as created in Task 1, otherwise no RF function award
- If letterhead text formatting (eg italics) carried on into letter  $-1K$
- Accept any line spacing after letterhead eg 2LS, 3LS, 4LS, 5LS (must be one clear line space)
- Line spacing between sections (ref to salutation) consistently 2 or consistently 3, otherwise -1K once
- Line spacing between sections (salutation to complimentary close) must be 2, otherwise -1K once

Max -2 over these points

- Line spacing in signature block must be 4-6, otherwise  $-1K$
- Reference must have been completed with candidate initials, otherwise -1K
- Reference must be in CAPS, otherwise -1K
- Accept Perth (CAPS or Initial Capitals)
- Subject heading should be highlighted in some way eg Underlined, bold, CAPS etc
- Accept £ with or without underscore
- If underscore formatting carried on no U function award

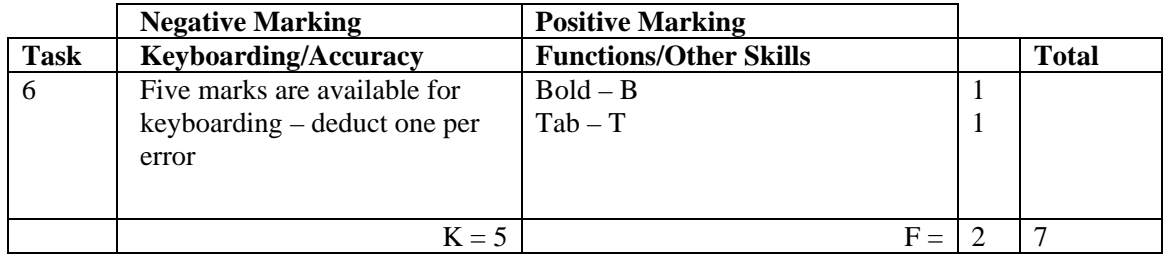

- Headings must be in CAPS or Initial Caps, otherwise -1K
- Ignore any additional text formatting in the headings
- Details must be consistently aligned for T function to be awarded
- Do not accept full stops at end of details, if so -1K once
- Line spacing in details to be consistent, if not -1K once
- Accept use of a table with gridlines for Tab function award
- If bold formatting carried on  $-$  no B function award

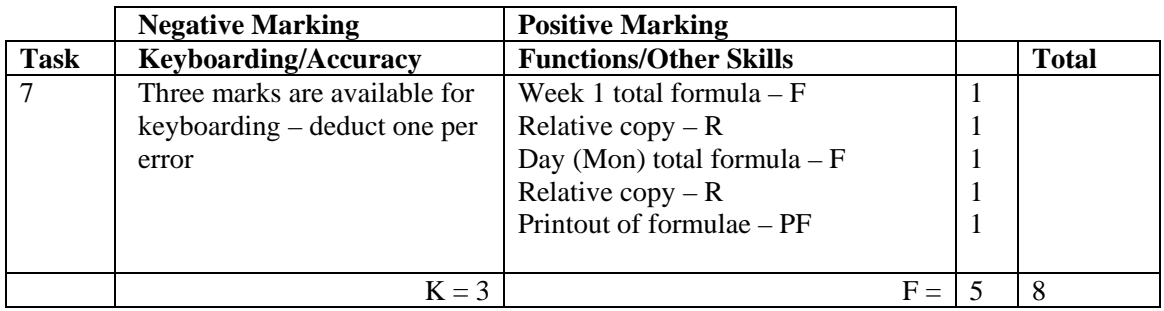

- Accept main heading in CAPS or Initial Capitals with/without bold
- Accept other headings in any style if inconsistent  $-1K$  once
- If all headings in lower case -1K once
- Accept "TOTAL" in CAPS or Initial Capitals with/without bold if inconsistent -1K
- Row/column omitted -1K each time
- Accept any variety of formulae (provided they work)
- Check carefully that formulae have been replicated otherwise no R function award
- If incorrect formulae correctly replicated, award R function(s)
- Accept printout with/without row/column headings and gridlines
- If the printout for formulae is missing, no function awards available
- If printout for figures is missing  $-1K$  and mark the formulae printout for accuracy
- If formulae printout is truncated, but what can be seen is correct and totals correct on figure printout, award F and R function marks but do not award the PF function mark as print has not been correctly carried out
- If formulae printout is truncated and no figure printout provided, no function awards available
- If there is a difference between figure and formulae printouts -1K

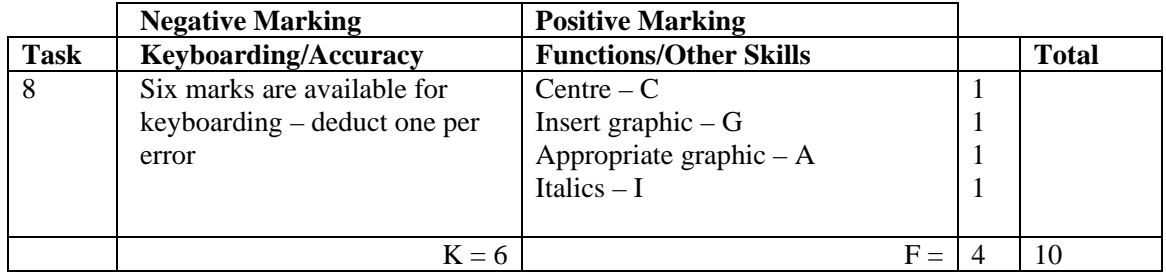

- If entire menu in capitals -1K
- Candidate must make use of whole page, if not -1K
- Accept variety of capitalisation at the start of each line
- Only award I function if italics correctly applied to both lines

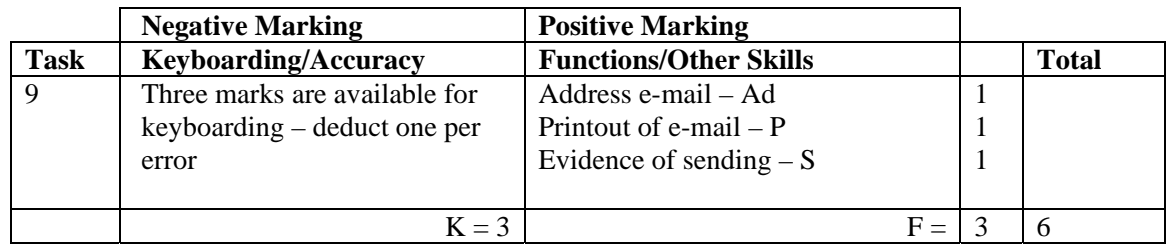

- Accept screen dump as printout
- Evidence of sending: Date and time
- Franked envelope
- Screen dump of sent list/box
- Observation checklist
- Signed observation/letter/note from teacher
- Returned e-mail confirming receipt
- Print properties
- If no e-mail provided, but evidence provided that e-mail has been sent, award Ad and S functions but no keyboarding marks available
- If centre states that printing of e-mail not possible but candidate completed the task, award Ad and S function awards, but no keyboarding marks available
- If no subject/inappropriate subject -1K
- First word in subject must have an Initial Capital, otherwise -1K
- Mark subject for keyboarding errors -1K max
- Accept any name in e-mail address
- Do not accept textspeak -1K each time
- If no candidate name at end -1K
- Candidate name all in lower case -1K

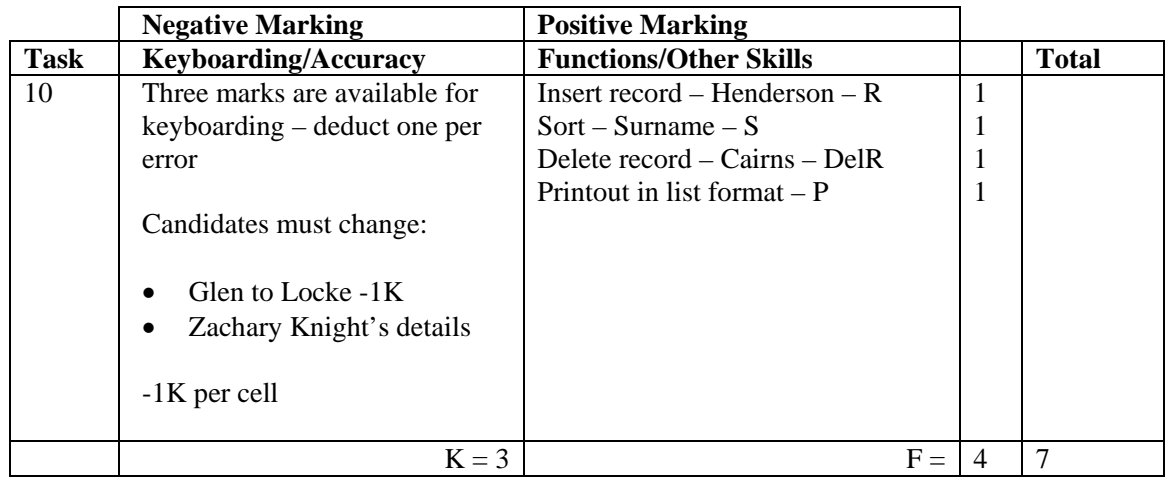

- Award/penalise for edits only
- If new record omitted -1K and no R function award
- If new data cut off/headings truncated -1K per field
- New data must be consistent with original database, if not -1K once
- If more than one record deleted no DelR function award
- Be aware of consequentiality in sort

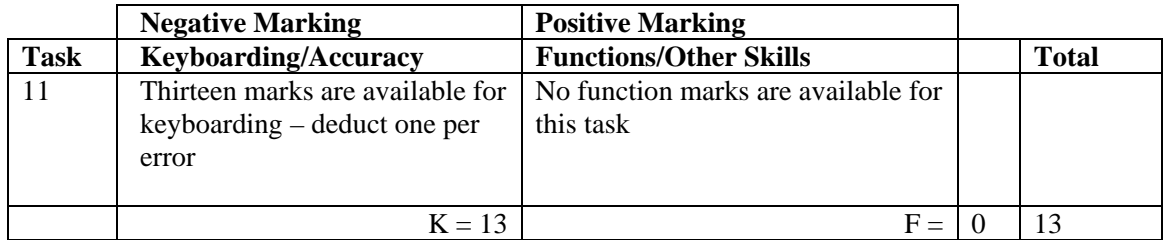

- Accept if template used
- If Bella Pizzeria letterhead used -1K
- Memorandum/Memo has to be in CAPS or highlighted in some way, if not -1K
- Accept various house styles for memo headings must be consistent, otherwise -1K once
- Accept any reasonable line spacing consistently applied within the memo headings, otherwise -1K once
- Accept details after headings all in CAPS, all in Initial Capitals or Subject only in CAPS, otherwise -1K once
- Accept consistent spacing after colons or accept information blocked, otherwise -1K once
- If other than Karolina Jablonski name in From section -1K
- Inconsistent line spacing within the paragraphs -1K once

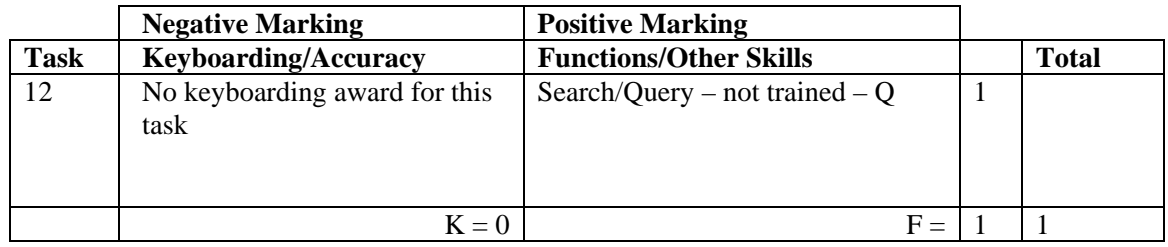

- Be aware of consequentiality when marking this task
- The records printed must be exactly the same as in Task 10 (this is the only evidence of a search/query being carried out), otherwise no Q function award
- The printout must include First Name or Surname

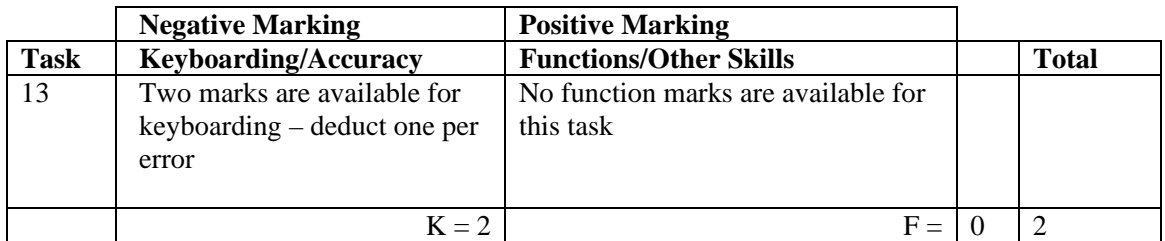

- If TOTAL row deleted/not shown -1K
- If TOTAL column deleted/not shown -1K
- If formulae printout also included, ignore

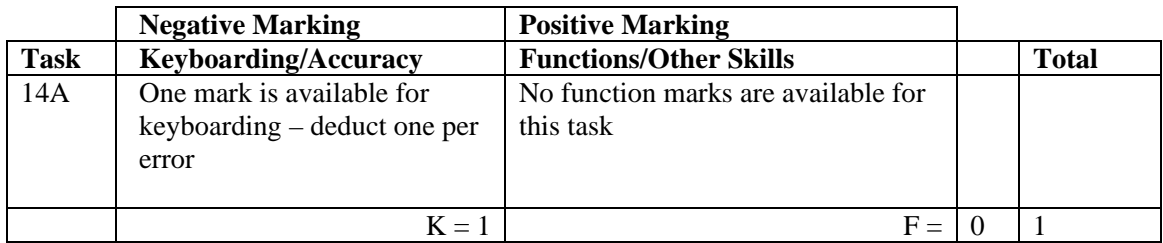

- Accept Wk 1, Week 1 or 1
- Ignore any text formatting

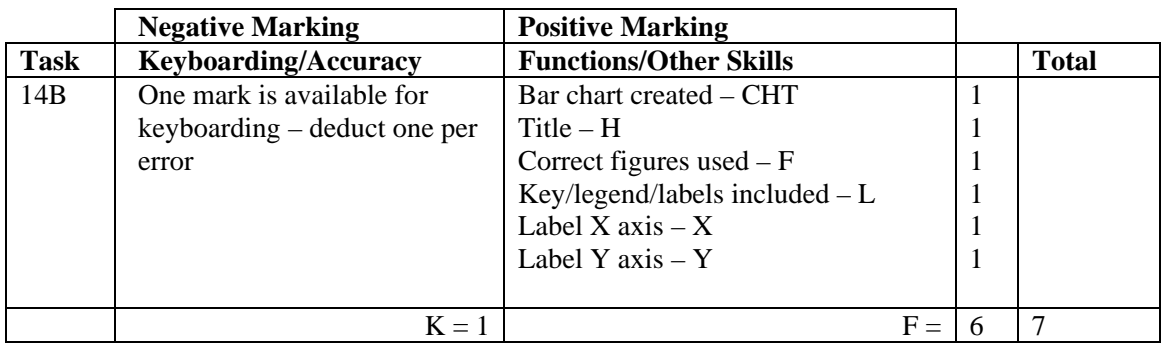

- Accept any form of Bar Chart, eg 3D Column
- Accept bar/column chart horizontally displayed
- If wrong type of chart used eg line graph no CHT function award
- Award H function for any title -1K if inappropriate
- Accept title in CAPS or Initial Capitals
- If no title no H function award and  $1K$
- If figures different from Task 14A no F function award
- If graph different from solution check Task  $14A$  consequentiality
- If extra data included ie blank row or column no F function award
- No L function award if key/legend duplicated in labels
- No L function award if Series 1 shown
- Accept if printout contains both spreadsheet and chart

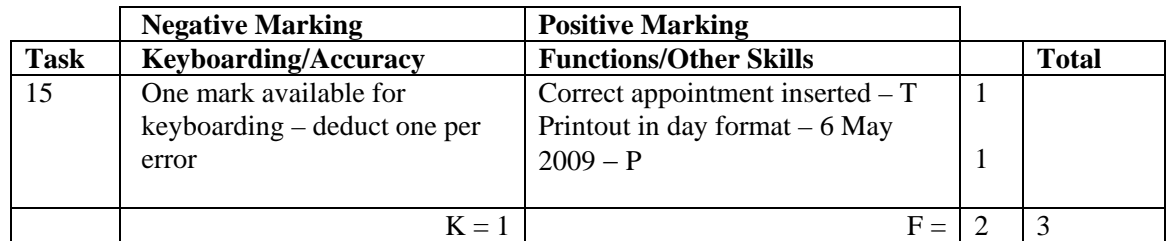

- If note from teacher indicating NO ACCESS to electronic diary no award for this task
- Times should be as given both start and finish times/duration shown or no T function award for that item
- If uncertain whether electronic diary used, mark as seen and refer to PA
- Capitalisation must be as given in the original task, otherwise -1K

## [END OF MARKING INSTRUCTIONS]